• Acesse o SIGEP no seu ambiente:<https://sistemas.pucgoias.edu.br/sigep/>

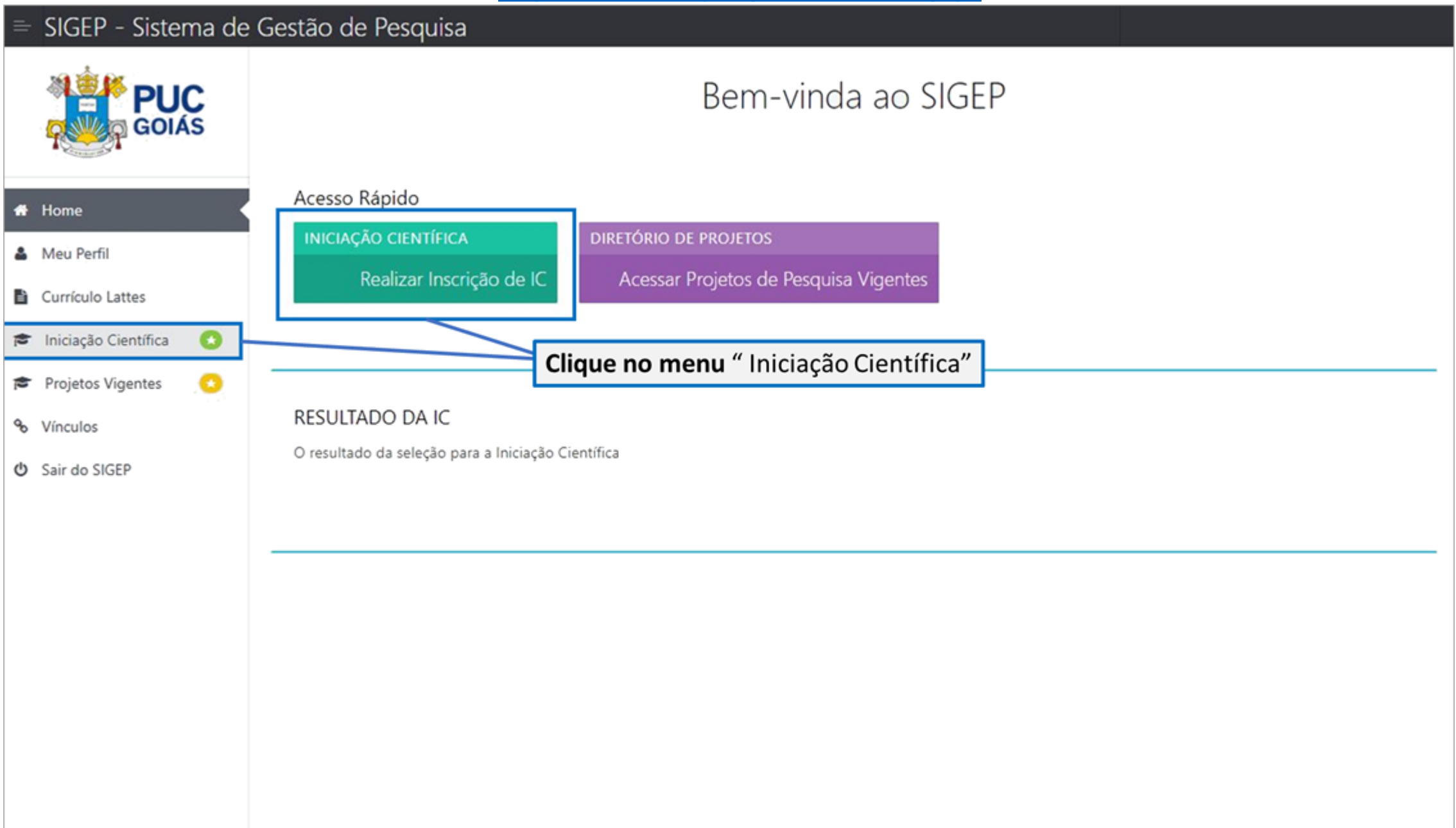

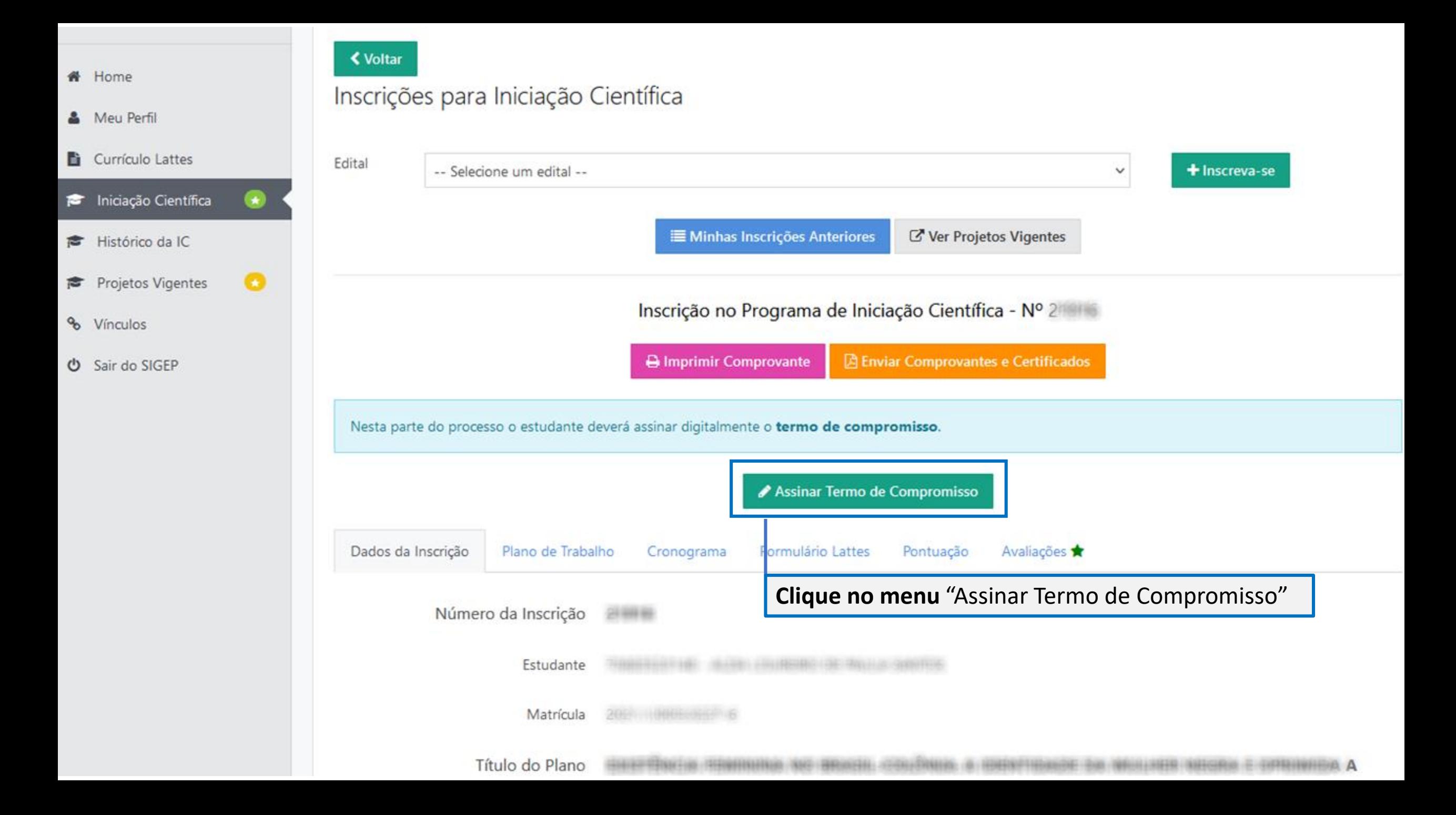

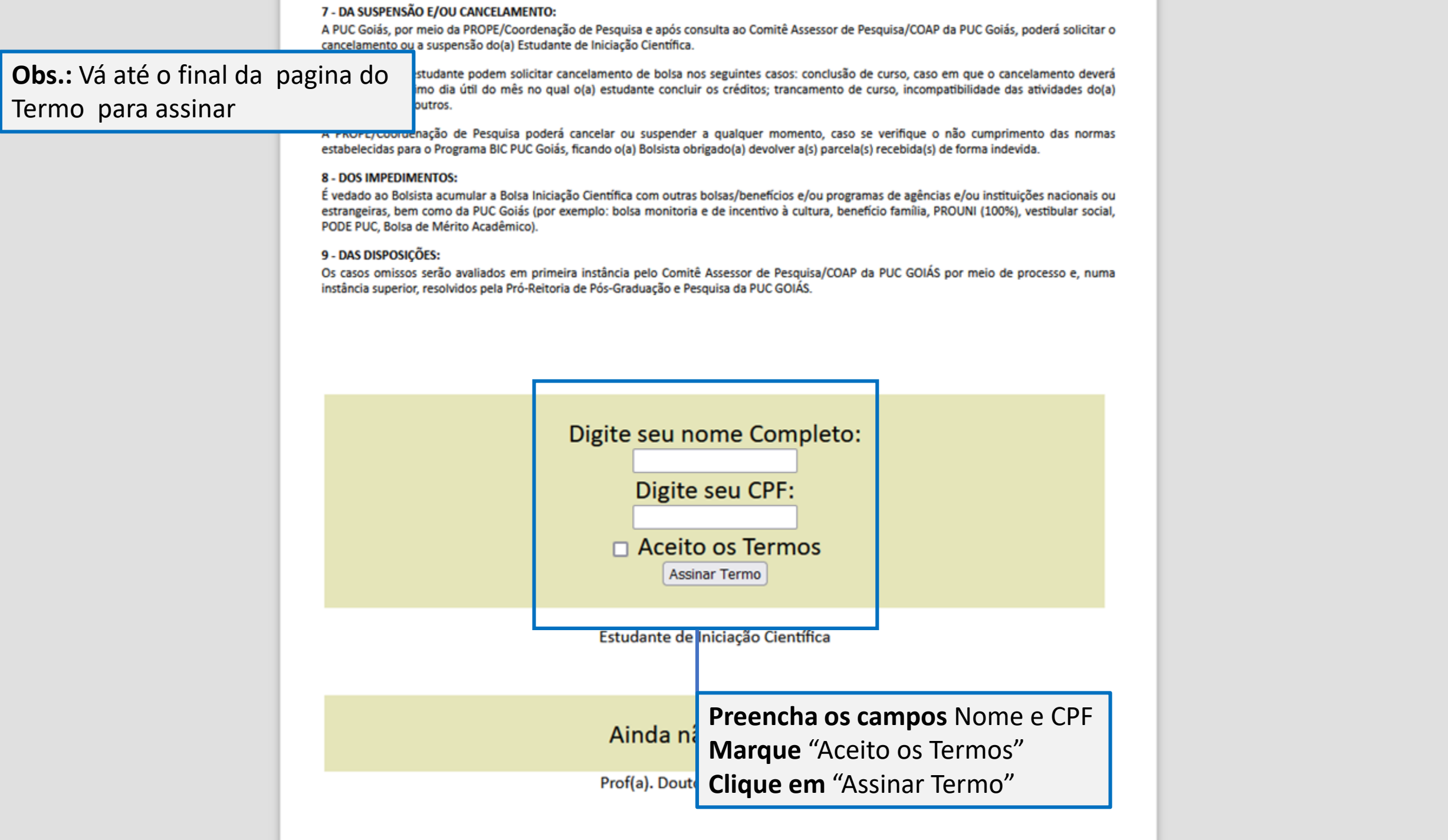

 $\hat{\phantom{a}}$ 

 $\checkmark$